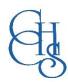

## CCHS – How to Log into.....

## **Doddle**

The Doddle microsite is provided by our Science Department which can be accessed from both school and home. It offers our students a fully interactive online learning and homework resource for all year groups.

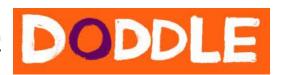

## CCHS students are able to log into Doddle by using the credentials listed below:

Username: Each student's own network login – <u>YYsurnamefirstinitial@countyhigh.org.uk</u> (YY is the last two digits of the year that they joined or would have joined when they were in Year 7)

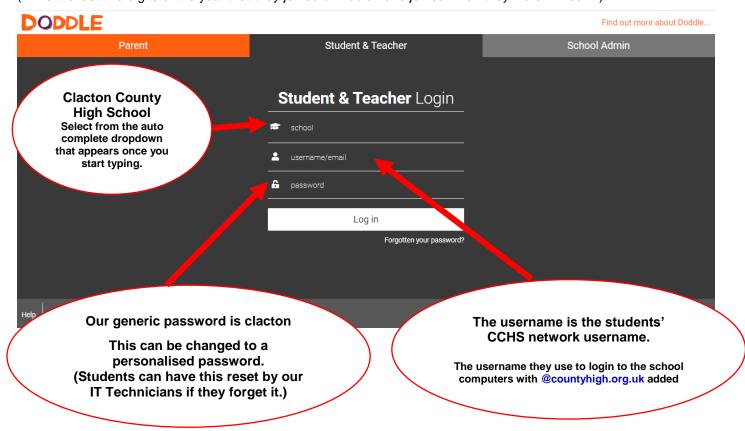

Doddle provides a number of 'Quick Start' guides to assist Students and Parents when using the site. Click <u>HERE</u> to go to there.

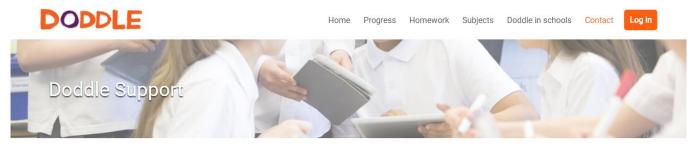

Find handy tips and practical advice on getting the most out of Doddle.

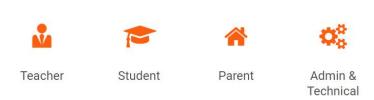